## **Jak psát návrhy projektů do 6. RP EU – zkušenosti soukromého konzultanta.**

V tomto příspěvku shrnuji své tříleté zkušenosti soukromého konzultanta navrhovatelů projektů do 6. RP EU. Tato činnost se výrazně odlišuje od mého předchozího působení ve funkci národního kontaktního pracovníka (NCP) v TC AV ČR. Pro souhrnný a neadresný popis mé typické "klientely" použiji názvy instrumentů rámcových programů. Mé zkušenosti se tedy týkají sítí excelence (NOE), výzkumných projektů (STREP), některých Marie Curie mobilit výzkumníků a podpor při pořádání konferencí (SSA). Jedná se vždy o takové návrhy projektů, které jsou pro navrhovatele buď značně náročné na čas nebo na specifické zkušenosti a znalosti. Neobrací se na mne výzkumníci, přizvaní koordinátorem k účasti v různých typech konsorcií. Ti obvykle zašlou koordinátorovi požadované údaje a odsouhlasí mu navrženou částku rozpočtu. Takové řešení uspoří výzkumníkovi čas v období přípravy projektu, z dlouhodobého hlediska je však nepovažuji za optimální. Rozhodně jim doporučuji konzultace s NCP i v období úvah o svém zapojení do RP, ne pouze v závěrečné fázi nad rozpočtem projektu ap.

**Jak pomáhám psát návrh projektu.** V každém případě, ať již svou konzultantskou činnost účtuji hodinovou sazbou nebo jiným způsobem, vedu si podrobný deník činnosti. Do souboru Excel zapisuji emaily, telefony atd., názvy, typy a velikosti přiložených souborů, abstrakt zprávy a další údaje. Zápisy pořizuji okamžitě, počet hodin zapisuji každý den. Je to nutná podmínka pro udržení pořádku v informacích; získávám tak i představu, kolik času je třeba na vypracování návrhu daného typu. Graf znázorněný na obrázku postupně vzniká na jednom listu deníku činnosti. Příklad se týká projektu STREP s osmi partnery. Jeho užší pracovní skupinu tvořili tři lidé - koordinátor, doktorand a já. K projektu jsem byl přizván 49 dnů před uzávěrkou podávání návrhů, přípravu podkladů pro schůzku partnerů jsem zahájil 23. den do uzávěrky. Na dvoudenní schůzce (dny 19 a 18) se partneři dohodli na názvu, cílech projektu, na rozdělení účasti v jednotlivých Workpackage (WP) a Tasks, stanovili si příslušné odpovědnosti včetně toho kdo, co, kdy a komu dodá prostřednictvím emailů. Tři dny nižší intenzity představují čekání na první verze podkladů od partnerů. Z pravé poloviny grafu pak vyplývá, že na projektu se pracovalo souvisle po celé tři týdny. Jde o častý jev a typický důsledek podcenění množství času potřebného na sepsání návrhu projektu, kdy pracovní skupina již nemůže zvýšit intenzitu své činnosti, ani kdyby chtěla. Poslední verze projektu byla podána elektronickou formou dvě hodiny před uzávěrkou. Bylo by zajímavé vědět, kolik času věnují koordinátoři projektu za celé období jeho přípravy. To jsem nikdy nezjistil a sám nedokáži odhadnout zda jde například o dvoj- nebo vícenásobek času uvedeného v grafu.

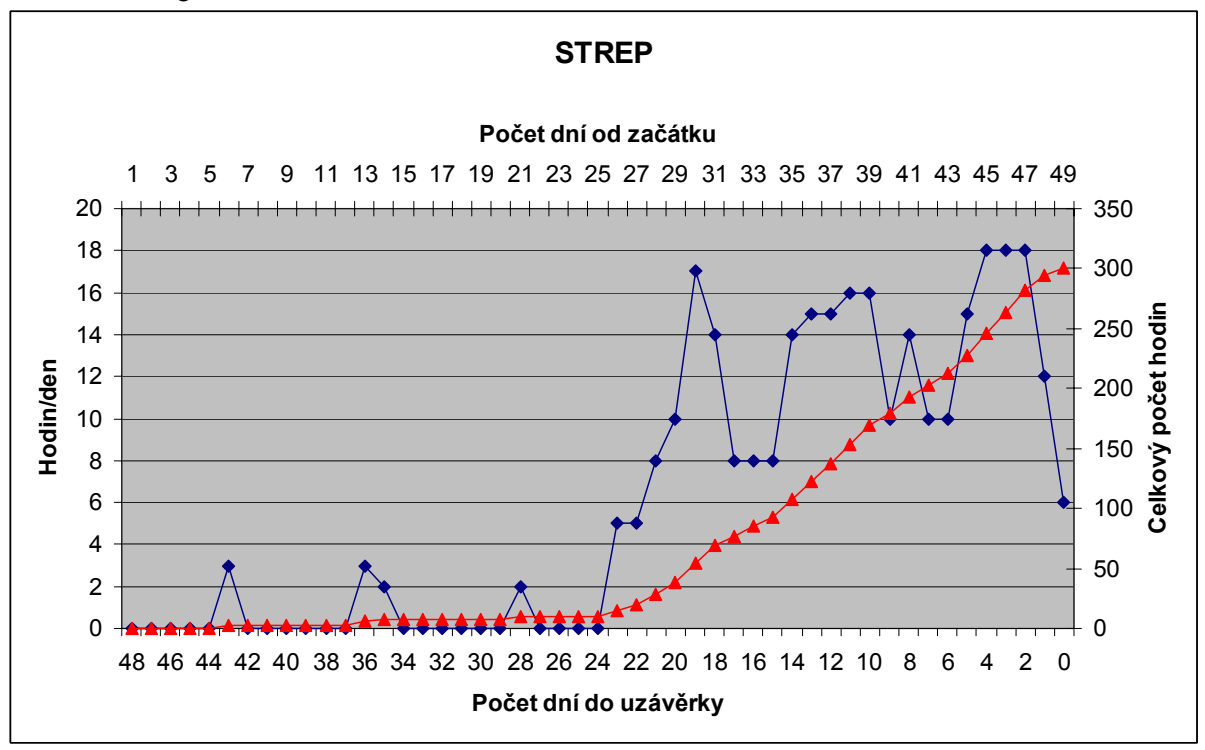

Rozsah mé činnosti je poměrně široký. Zahrnuje odpovědi na otázky koordinátora a partnerů o pravidlech účasti a financování v 6. RP, zpracování číselných i textových údajů projektu do příslušných tabulek a souhrnů, připomínkování a pomoc při zpracování "oblíbených" částí návrhu jako jsou "European dimension" atd. a před uzávěrkou korekturu textu návrhu. Koordinátor se soustřeďuje zejména na části cíle projektu, "state-of-the-art", "project relevance", "potential impact" a základní logickou strukturu WP a Tasks. Já pak na základě údajů od partnerů a souhlasu koordinátora upřesňuji pracovní plán, jeho časový průběh a náklady projektu. Někdy také podávám návrh projektu elektronickou cestou, to však nedělám z pochopitelných důvodů rád. Další příklady návrhů, na jejichž vypracování jsem se podílel, byly uvedeny v diskusním příspěvku na semináři sítě NINET, viz http://web.quick.cz/zbroz/zaliby.htm .

Software pro "automatizované" zpracování návrhu projektu. Všichni, kdo již psali návrh projektu nebo poskytovali údaje koordinátorovi, znají informační materiál "Guide for Proposers". Partneři tam najdou jaké informace bude od nich koordinátor vyžadovat, v jaké části návrhu a v jaké formě mají být uvedeny. Některé z nich mají závazný charakter, jiné jsou doporučeními. Závazné jsou tabulka A3 (finanční informace), tabulka STREP Project Effort (člověko-měsíce), tabulky pracovních plánů "WP a Tasks", "Deliverables" a "Milestones" a další. Velmi nepříjemná je nutnost uvádět data rozčleněná do kategorií typu "RTD, Demonstration a Management". Těmto kategoriím přísluší i různá procenta finanční podpory, závislá i na typu účetnictví partnera (AC, FC). Časový průběh projektu je třeba zobrazit ve formě tzv. Ganttova grafu (program Microsoft Project).

Při přípravě projektu dochází neustále ke změnám nebo upřesňování vstupních údajů. Někdy dojde i ke změně logické struktury projektu (tj. počtu, pořadí a návazností mezi WP/Tasks atd.). V popisovaném případě k tomu došlo desátý den do uzávěrky. Koordinátoři, kteří zpracovávají projekt klasickým způsobem, jsou neustále v časové tísni a na důležité části projektu a jeho zdůvodnění jim pak zbývá málo času. Vlastní "Guide" je totiž pouze informační text, který nemá charakter softwarového produktu. Proto jsem si v prostředí Excel vytvořil systém "automatizovaného" zpracování podkladů. V sešitu Excel si obvykle založím 25 nebo více listů. Listy mají různý charakter, jednu skupinu tvoří listy jednotlivých partnerů, druhá skupina odpovídá souhrnným tabulkám popsaným v předchozím odstavci a třetí skupinu tvoří různé pomocné tabulky a grafické přehledy rozpočtu ap. Všechny číselné a textové údaje se vkládají či pozměňují pouze na jediném jim určeném místě. Pro přenos údajů do ostatních listů se používají odkazy na buňky, někdy je využito i propojení (hyperlink) do dalších samostatných sešitů. Partneři v nich např. uvádí údaje o zakoupení investic, jejich zdůvodnění a detaily využití. Popsaný soubor Excel zachycuje okamžitý stav projektu, je z něj kdykoliv možné provést export do formátu DOC/RTF a příslušné stránky vložit do textu návrhu projektu. Konkrétně, ke změně struktury projektu STREP došlo v sedmé verzi souboru Excel a konečný export byl proveden z verze 14. Návrh projektu obdrželi partneři k posledním připomínkám dva dny před uzávěrkou. Na závěr několik statistických údajů – deník činnosti s celkovým počtem odpracovaných 300 hodin obsahoval 322 položek/řádků, vzájemně bylo vyměněno 208 souborů s 39,8 MB a vytiskl jsem cca 1500 stran textu.

Závěrečné poznámky. V plné verzi příspěvku jsem se zabýval také důvody "proč psát" návrhy projektů do RP EU, "postavením RP" v systému podpory výzkumu a vývoje z veřejných prostředků ČR a diskutoval i otázky příslušných motivací jednotlivých výzkumníků a výzkumných subjektů. Na příkladu konkrétního výzkumného projektu 5. RP EU jsem vytipoval dva "beneficienty", kteří získali hlavní přínosy z koordinace projektu na jednom pracovišti AV ČR. Hlavním beneficientem jsou doktorandi, dalším pak pracoviště koordinátora, zastoupené jeho vedením. Doktorandi tím, že se podíleli na špičkovém výzkumu, o který je v Evropě skutečný zájem, přirozenou cestou se zapojili do mezinárodní spolupráce, jejich budoucí vědecká kariéra je do značné míry předurčena a navíc měli značně vysoké mzdy, hrazené z personálních nákladů projektu. V příspěvku jsem také doporučil vznik nebo rozšíření profesionální, funkční a vlídné podpůrné infrastruktury na jednotlivých pracovištích. Jako příklad vhodný následování jsem uvedl "Research Services" University of Oxford a zmínil také několikaleté zkušenosti účastníků národní sítě NINET (NICER), založené MŠMT a tématicky podporované z TC AV ČR. Dobřichovice, prosinec 2004.

Ing. Zdeněk Brož, CSc. ( http://web.quick.cz/zbroz )